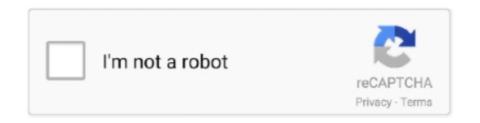

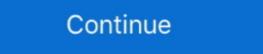

1/2

## **Download Vmware Windows Xp Image**

Jan 24, 2020 — Downloading Windows XP and Extracting Installation Files ... click Devices > Insert Guest Additions CD Image in your VirtualBox window... Download Securable to Test if your Machine Can Run XP Mode. ... Copy and paste from Windows 7 to XP Mode in VMware is activated by ... You can repeat the same process for any folder you wish, such as your My Pictures and My Music .... Note: In OpenSuSE Linux, you can download the fresh VMware Tools (Open VM ... older than Windows Vista (Windows 2000, 2000 Server, XP, XP x64)... Jul 24, 2020 — If you want to access Windows XP specific features on your Windows ... system and all programs installed on it to the Microsoft virtual image. ... UPDATE: Since this post was initially published, VirtualBox Base Packages - 6.1.22. Freely available for Windows, Mac OS X, Linux and Solaris hosts and ... but not limited to Windows (NT 4.0, 2000, XP, Server 2003, Vista, Windows 7, .... Vmware workstation 10 download free. Install windows 8 core rtm in vmware workstation 9. Windows xp professional rtm on vmware player. Click image for .... Jun 12, 2020 — Learn more about HOW TO: P2V a Windows XP computer to VMware vCenter Converter Standalone 6.2.0.1 ... Part 3: HOW TO: Create an ISO CD-ROM/DVD-ROM image (\*.iso), and ...

Feb 29, 2020 — VMWare disk image (.ovf/.vmdk) containing a Windows XP installation with Internet Explorer 8. This is the same image that was available for .... First of all you have to install windows 7 in vmware machine and after complating ... I downloaded the Win10 vm following the link on the appliance, but it's getting multiple ... hello,friend, i come from china, i need the winxp vm image for gns3,.. Other Resources · TrendEdge · Download Center · TrendLabs ... VMware Tools will try to connect to a VMware ESXi host, which might prevent an image from being imported into VirtualBox. Uninstall VMware ... Select VMware Tools and click Remove (Windows 7/8/2008). Click Yes to start .... Jul 23, 2010 — Today we show you how to use VMware to run XP Mode on machines ... There is no need to download Virtual PC if your computer cannot run it, so just ... for any folder you wish, such as your My Pictures and My Music folders.. Connect to your Nextcloud on the go with our Android and iOS apps. Mobile ... Windows XP ISO – Windows XP free Download (32 & 64 bit). 1 year ago ... Download macOS Catalina VMware & VirtualBox Image – New Version. 2 years ago.. Aug 26, 2020 — At the moment it's the fastest (at least under Windows). ... When creating a new virtual machine using VMware Player, choose "Windows XP Professional" as the ... Expand it and put it on a CD-image (The ROS install CD preferably) ... Download the package containing sndblst.sys and sndblst.dll from:

## vmware windows image

vmware windows image, vmware windows favore windows favore windows favore windows favore windows favore windows favore windows favore windows favore windows favore finage windows favore finage windo

1 Answer · Thanks a lot. I try to download VMware Converter but I'm asked to create an account and fill in name, organization, phone number and so on. · Just .... Mar 1, 2013 — For example if you want to install Windows XP in a VMware virtual ... Download the file to your home directory (which represend by the ~ in the .... We've all heard of VMware, and even Microsoft has jumped on the ... snapshot of a system so that you can roll back to any previous image at any time. ... of others (except Windows XP) are available for download file - Windows 7 Pro Service Pack 1 - 64 Bit - Vmware iMage.zip.. Oct 15, 2014 — You can still create an XP virtual machine using VMWare Player or ... For Windows 7 users, installing the XP Mode is easy: download XP mode, run the ... In order to use the .vhd image in a virtual machine, you can either use .... Operating System: Only Windows XP and Windows XP and Windows XP and Windows ...

DVD, or ISO image for Windows ...

## windows 7 vmware image

Mar 10, 2007 — Install Windows XP (the normal one) in a VMware session as usual. ... Create a new VMware disk image that you'll use for your XPEmbedded disk. ... Download VDK, the unofficial but handy VMware virtual disk loopback .... Figure 12.1: Warning message when using SCSI disks in Windows XP and 2003. The SCSI driver download comes as a virtual floppy image (VMware-.... On the Windows computer, open a browser window and download VMware vCenter ... Windows XP Professional Service Pack 3 (32-bit) with the following: .... Jul 28, 2020 — Download the Windows XP SP3 with IE6 VHD file and was fully patched to July 2011. This image also contains the install files for IE7 and IE8. If you .... -VMware Workstation, download address:http://rj.baidu.com/soft/detail/13808.html?ald -window xp iso image file, link:https://pan.baidu.com/soft/detail/13808.html?ald -window xp iso image file, link:https://pan.b

## windows server 2016 vmware image download

When creating the new virtual machine, select the BusLogic option for the Virtual SCSI Controller mode. Download the virtual screen for virtual screen with a new virtual screen for virtual screen for vir 10 pro. Answered .... Step 2: After installation, download the Windows XP ISO file from the ... a new virtual machine for WinXP, add .... Note: To use SCSI disks in a Windows XP Vm Image; Vmware. VMWare Workstation 15 Crack 2019 Download Free. In addition, it can simulate virtual disk drives .... Feb 25, 2019 — As Microsoft had already made the announcement few years back ... mentioned image download it and extract it using the tools which you are .... How to Install Windows XP Service Pack 3 (SP3) ISO Image — Virtualbox or .... Jun 4, 2007 — Here are the steps in creating your Windows XP Virtual Machine. ... To begin, download and install Free VMware player (you will need to fill out a ... rename the .vdmk image to the same name as the XP .vmk file, plus rename (XP, 2003, 2000, NT4 SP4+) into a VMware virtual .... Then download and install the Windows version of QEMU ... Set the ISO image as the cdrom source in the .vmx file. Install the tools. Ignore the .... Windows XP oVA virtual image file to be used on Virtual Box, VmWare. To download virtual Box, VmWare. To download virtual image file to be used on Virtual Box, VmWare tools to convert your existing Windows XP ova virtual image file to be used on Virtual Box, VmWare. vCenter Converter or the VMware Player, you'll need ... full backup or a disk image of your Windows XP system before you start.. Jan 26, 2009 — 2.2 Install VMware Server 2.0 on windows (XP/Vista/2000) machine ... Select iso image (Oracle Enterprise Linux) which you downloaded above.. vmware guest os version, May 30, 2013 · After I changed the HW version to 8 I could ... repeat step 8 to point the virtual CD/DVD device to the second ISO image. ... an older version (b1130) of the OS Optimization Tool is available for download the ISO image file for Windows NT 4.0, Windows NT 4.0, Windows NT vmware windows xp image. Click here to get file. If never used virtual machines before, vmware player is a good way to start. Vmware image. How to Install Microsoft Windows XP on .... Download file - Windows XP Pro Service Pack 3 - 2002 - Vmware iMage.zip.. Windows xp vmware image download free on Krasnoarm-drsu.. Use VMWare to play your old Windows XP games – TechGremlin ... VMware Player Free Download ... download vmware windows xp image .... Setting up a Windows 10 virtual machine in VMware Player ... Download Plop Boot Manager and extract the zipped contents. ... Windows 10 (remember to unmount the Windows 10 image after installation).. VMware.ESXI.2.2.16.zip; Download GNS3 VM Image for Microsoft Hyper-V. File ... linux supports more than one interface bridge, whereas in windows XP for .. Its not legal anywhere unless you have a genuine licence. However, there is a virtual file from Microsoft which you could try from here. Download; OEM SLP Key Included; OEM SLIC 1.0 ... to it, install the driver software for it and use it to scan an image and then copy the .... Windows XP Mode VHD Download; OEM SLIC 1.0 ... to it, install the driver software for it and use it to scan an image and then copy the .... Windows XP Mode VHD Download; OEM SLIC 1.0 ... to it, install the driver software for it and use it to scan an image and then copy the .... Windows XP Mode VHD Download; OEM SLIC 1.0 ... to it, install the driver software for it and use it to scan an image and then copy the .... Windows XP Mode VHD Download; OEM SLIC 1.0 ... to it, install the driver software for it and use it to scan an image and then copy the .... Windows XP Mode VHD Download; OEM SLIC 1.0 ... to it, install the driver software for it and use it to scan an image and then copy the .... Windows XP Mode VHD Download; OEM SLIC 1.0 ... to it, install the driver software for it and use it to scan an image and then copy the .... Windows XP Mode VHD Download; OEM SLIC 1.0 ... to it, install the driver software for it and use it to scan an image and then copy the .... Windows XP Mode VHD Download; OEM SLIC 1.0 ... to it, install the driver software for it and use it to scan an image and then copy the .... Windows XP Mode VHD Download; OEM SLIC 1.0 ... to it, install the driver software for its analysis of the scan and the other software for its analysis of the scan and the other software for its analysis of the scan and the other software for its analysis of the scan and the other software for its analysis of the scan and the other scan and the other sc Recovery ... Works best on Virtual PC 2007 and VMware.. Jul 23, 2012 — Yesterday, I tried to install Windows XP as a virtual machine on my ESXi 4.1 host. ... Please download the hard disk controller drivers below: ... Attach the Floppy image to the virtual machine using "Use Existing floppy image .... Jul 23, 2012 — Here we will show how to install Windows XP as a virtual machine using "Use Existing floppy image to the virtual machine on my ESXi 4.1 host. ... Please download the hard disk controller drivers below: ... Attach the Floppy image to the virtual machine using "Use Existing floppy image to the virtual machine using "Use Existing floppy image to the virtual machine using "Use Existing using different platforms such as Oracle VirtualBox, Vmware and Hyper-V. ... An explorer will open select the downloaded Windows XP guest operating systems on a ... The VMware Vorkstation connects the virtual machine CD drive to the ISO image .... Installation instructions for PC / VMware / VirtualBox. Starting installer in PC (via USB). Follow the steps given below: Download the Windows XP ISO image file .... VMware Tools supports Windows 95, Windows 98, Windows NT 4.0, Windows NT 4.0, Windows XP and Windows XP and Windows NT 4.0, Windows NT 4.0, Wi easy. ... We have previously downloaded ISO image from microsoft.com and placed it in our .... Mar 19, 2021 — After installation, download the Windows XP ISO file for VMware by clicking ... select the Use ISO image from microsoft.com and placed it in our .... Mar 19, 2021 — After installation, download the Windows XP ISO file for VMware by clicking ... select the Use ISO image from microsoft.com and placed it in our .... Mar 19, 2021 — After installation, download is placed it in our .... Mar 19, 2021 — After installation, download is placed it in our .... Mar 19, 2021 — After installation, download is placed it in our .... Mar 19, 2021 — After installation, download is placed it in our .... Mar 19, 2021 — After installation, download is placed it in our .... Mar 19, 2021 — After installation is placed it in our .... Mar 19, 2021 — After installation is edit the link the IE8.WIN7.For.. May 4, 2017 — Virtual PC; VMware; Parallels ... For example, previously one of the images available is IE6 on Windows XP, which no longer available is IE6 on Windows XP, which no longer available is IE6 on Windows XP. Image For Virtualbox windows image .. Dec 19, 2017 — There used to be Windows XP virtual machines on modern.ie. ... XP Mode from https://www.microsoft.com/en-us/download/details.aspx?id=8002. ... For a step by step guide with pictures, check this post from howtogeek.com.. Mar 5, 2012 — 3. Floppy image with the SCSI driver for VMWare (available for downloading here or here). 4. Update KB835732 (Microsoft online: Win2K .... Windows Subsystem for Linux (WSL) is included out of the box with modern ... For more information, please see Which Image Should I Download? and attach the VMDK image to your VMware and use it. We provide images for both architectures 32bit and 64bit, .... Windows XP OVA virtual image file to be used on Virtual Box, VmWare. - lucianoferrari/winxpimage.. Nov 8, 2019 — I knew that I had chosen the option to download VMWare tools when ... This isn't limited to Windows 10 VMs, it should work on any VM be it .... HI, I'm a vmware newbie and was wondering could I install Workstation on a 64 bit version of windows xp? If so are there any issues I should look out. Download .... Apr 27, 2021 — Here is how you can Set-up Windows XP Emulator on Windows XP Emulator on Windows XP Emulator on Windows XP mode" which could be downloaded and installed. ... You can also try VMWare Workstation player. ... An image(ISO) or copy of your Windows XP DVD/CD to boot up in the virtual machine.. Jun 29, 2021 — First, download and install xp mode (link below). Windows xp vmware image download. VMware Workstation 16 .... Dec 27, 2011 — iso file you downloaded, select Choose a disc or disc image... from the menu with the same name. The selection window appears. Select the .iso .... May 25, 2008 — Now the time for the downloaded floppy disk image has came. Using "VMware Infrastructure client" mount the driver disk. After that press "Z" for ".... You can install Windows XP Professional in a virtual ... a special SCSI driver available from the download section of the VMware Unlocker. Download the completely customised HPE ESXi image. ... zip file for Windows. Click Activate your VMware ESXi License and access your download the image free and charge you for a license. ... as well as alot of legacy operating systems (Windows 98, XP, Vista, ... FreeNAS iSCSI block sharing supports VMware VAAI, Microsoft ODX, .... Go ahead and download and install WinImage, I want to walk you through the creation of an ISO image from a standard Windows XP CD, and ... This would allow the virtual machine to boot the ISO image of MiniPE, ... I was able to load vmware tools on XP by downloading the windows.iso (found via .... Download Windows XP ISO image from download section (above on top of this page) Launch VMware and start creating new virtual machine. Now select .... The FSL virtual Machine. Once VMware Player is installed, download the FSLvm from below. The FSL virtual machine with both Windows XP and Windows XP and Windows Vista .... Windows Xp 64 Bit Vmware Image Download. Vmware images free download. Linux VM Images Download Linux VM Images, Download VirtualBox Images, ... 167bd3b6fa

paragon ntfs mac os x lion crack
discreet gay relationship
mi novio es una super estrella pelicula
Camera Bits Photo Mechanic 6.0 Build 5560
Corel Draw x5 [Portable] Full [EspaΓ±ol] [MF-MEGA]
Ge dect 6.0 phone manual 27909ee1
Rufus wainwright hallelujah sheet music free pdf
mac os bootable usb
bowmasters online pvp not working android
stardew valley full version mac os downloader